# Hier...

facteur produit nombre premier nombre composé

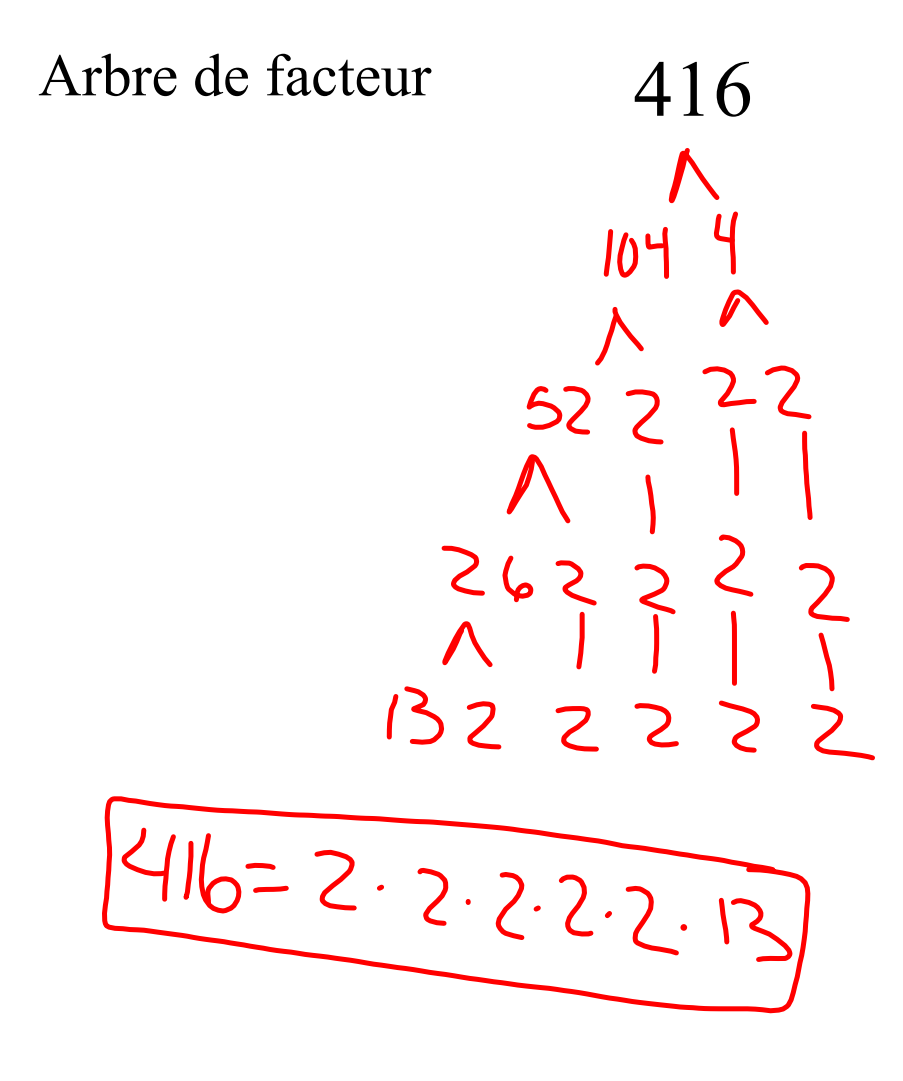

# **Si tu as fini...**

1. Trouve tous les facteurs pour les nombres suivants. Quels facteurs sont communs? Quel facteur qui est commun est le plus grand?

72 et 56

2. Si tu comptais en multiples avec les nombres 10 est 12, qu'est-ce qui sera la première nombre qu'ils auront en commun?

# Trouver le Plus Grand Facteur Commun (PGFC) entre deux nombres

Nous cherchons un facteur. Ce facteur doit être commun aux deux nombres. Il faut choisir le plus grand des facteurs communs.

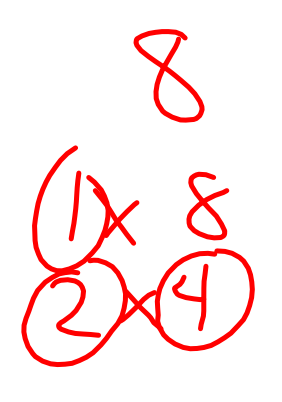

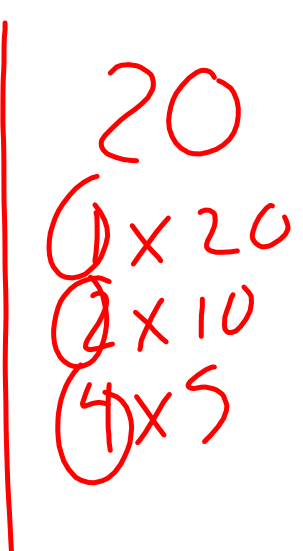

 $\begin{array}{c} \Gamma \subset \setminus \set$ 

# **Le PGFC entre 36 et 90**

#### **Méthode 1**

1) Énumérez les facteur de chaque nombre.

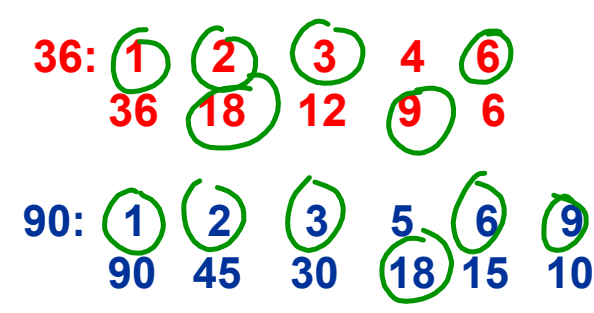

 $767(718)$ 

- 2) Encerclez les facteurs communs.
- 3) Le plus grand des facteurs communs est le PGFC:

2. Arbre de facteurs

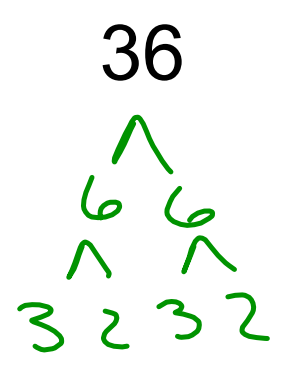

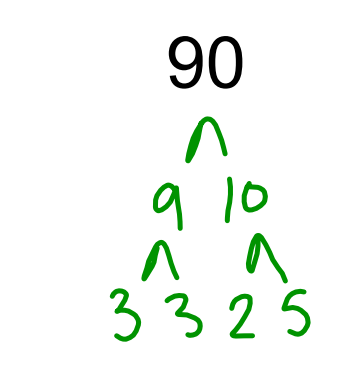

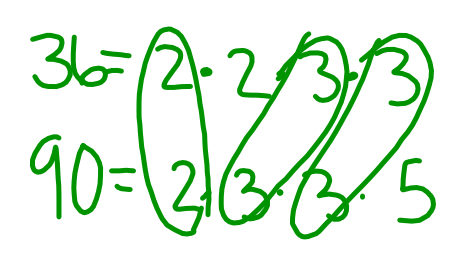

 $PGF( = 2.3.3$ <br>= 18

### **Le PGFC entre 36 et 90**

#### **Méthode 2**

- $\binom{1}{d}$   $\binom{1}{d}$   $\binom{2}{d}$   $\binom{3}{d}$  de chaque nombre.
	- $36 =$ **90 =**
- 2) Encercle chaque paire de facteurs premiers communs.
- 3) Le produit des facteurs premiers communs sera le PGFC:

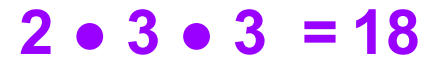

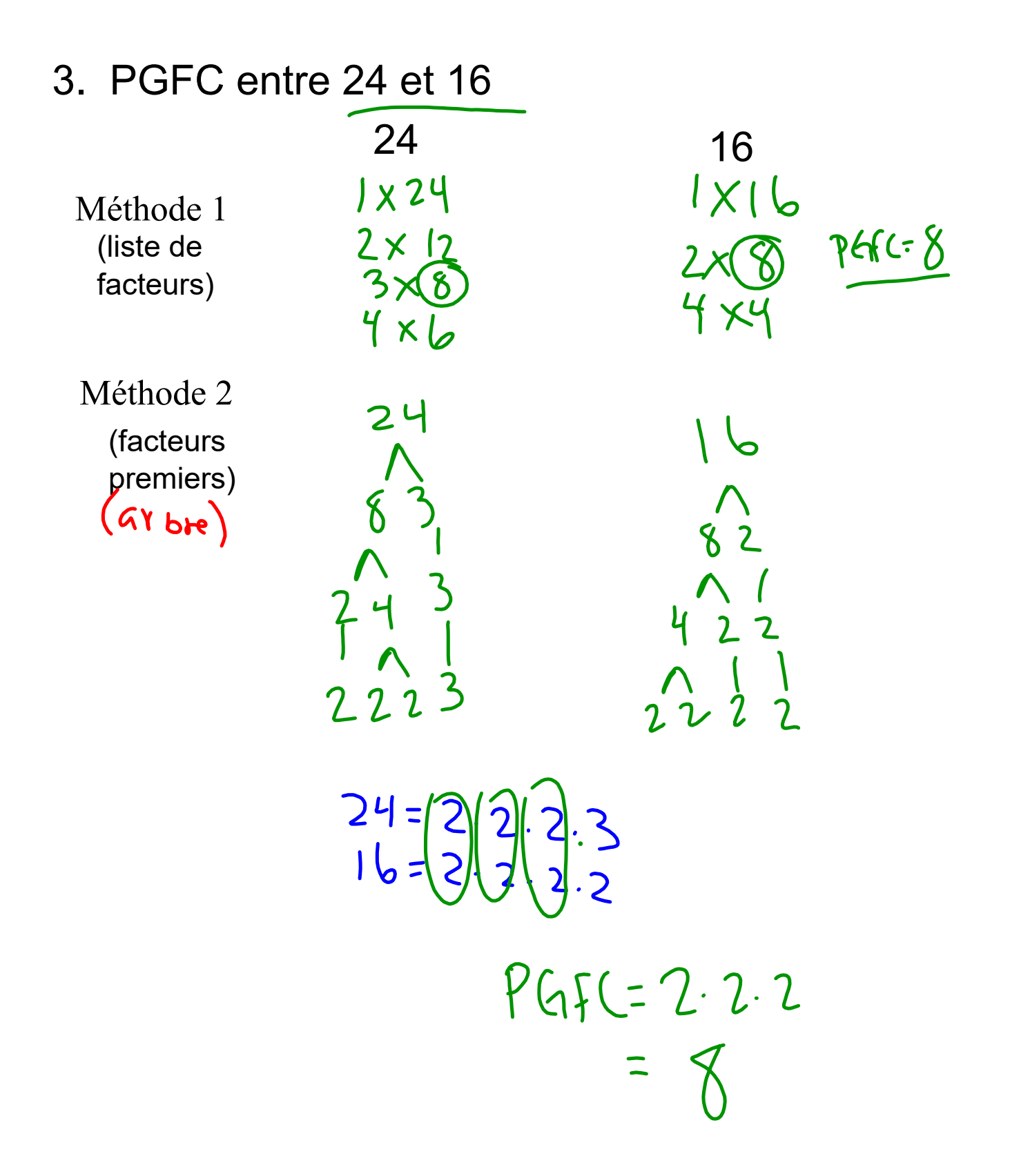

# 4. PGFC entre 12 et 30  $12$   $30$ <br> $1 \times 72$   $1 \times 30$  $1 \times n$ Méthode 1 2 X 15<br>3 X 10  $2xQ$ <br> $3x4$  $30$  $12$ Méthode 2 $\frac{1}{3}$  $\frac{12}{30}$  $PGF(=\frac{7}{1.3})$

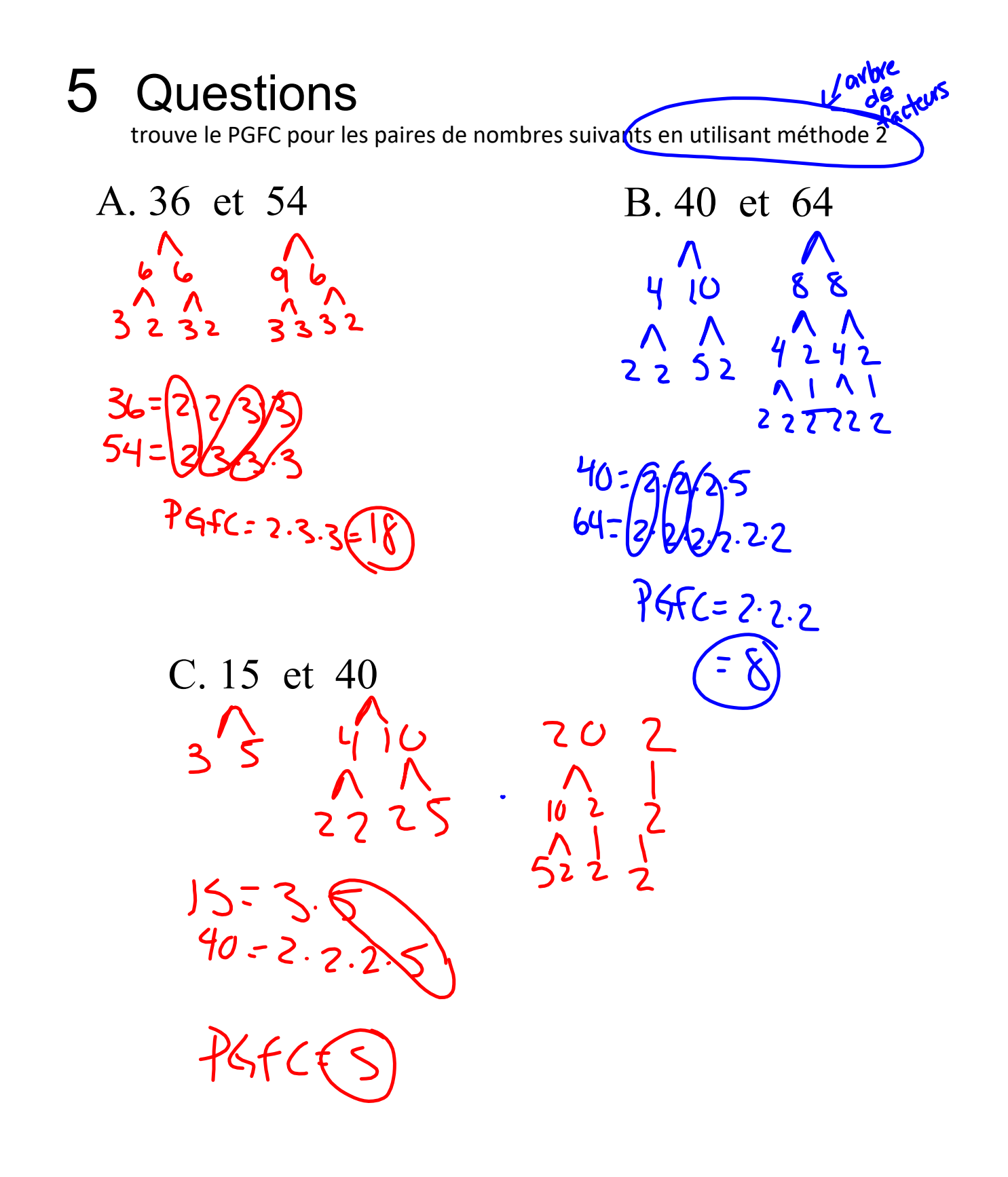

# 3. 15 et 40 4. 18 et 12

 $^6$  Avec la factorisation en arbre, factorisons des polynomes. (Termes avec des nombres et des variables)

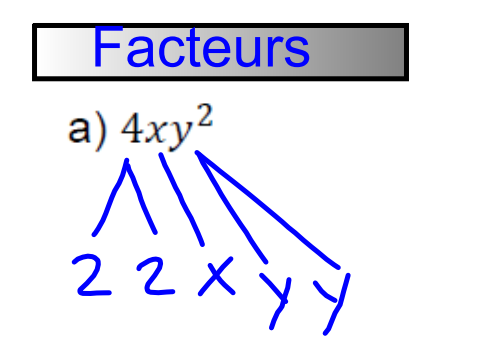

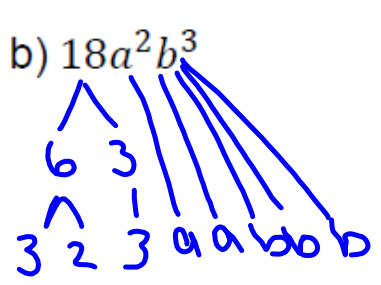

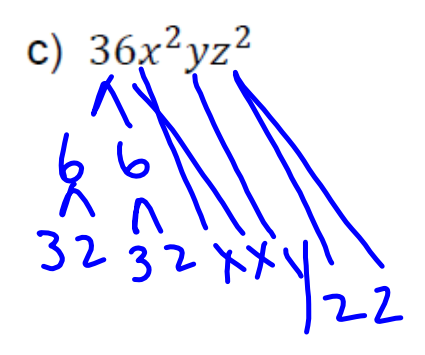

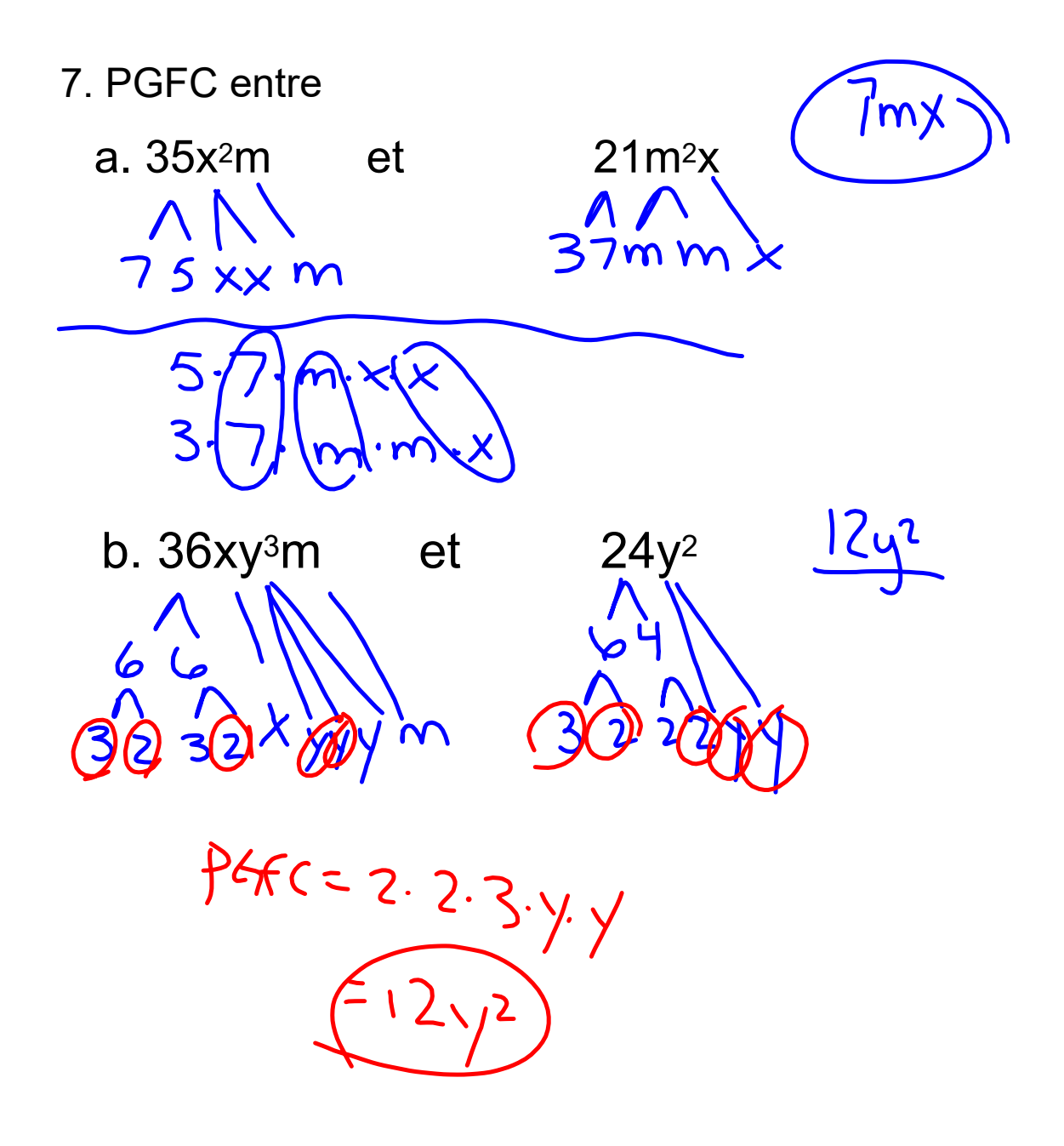

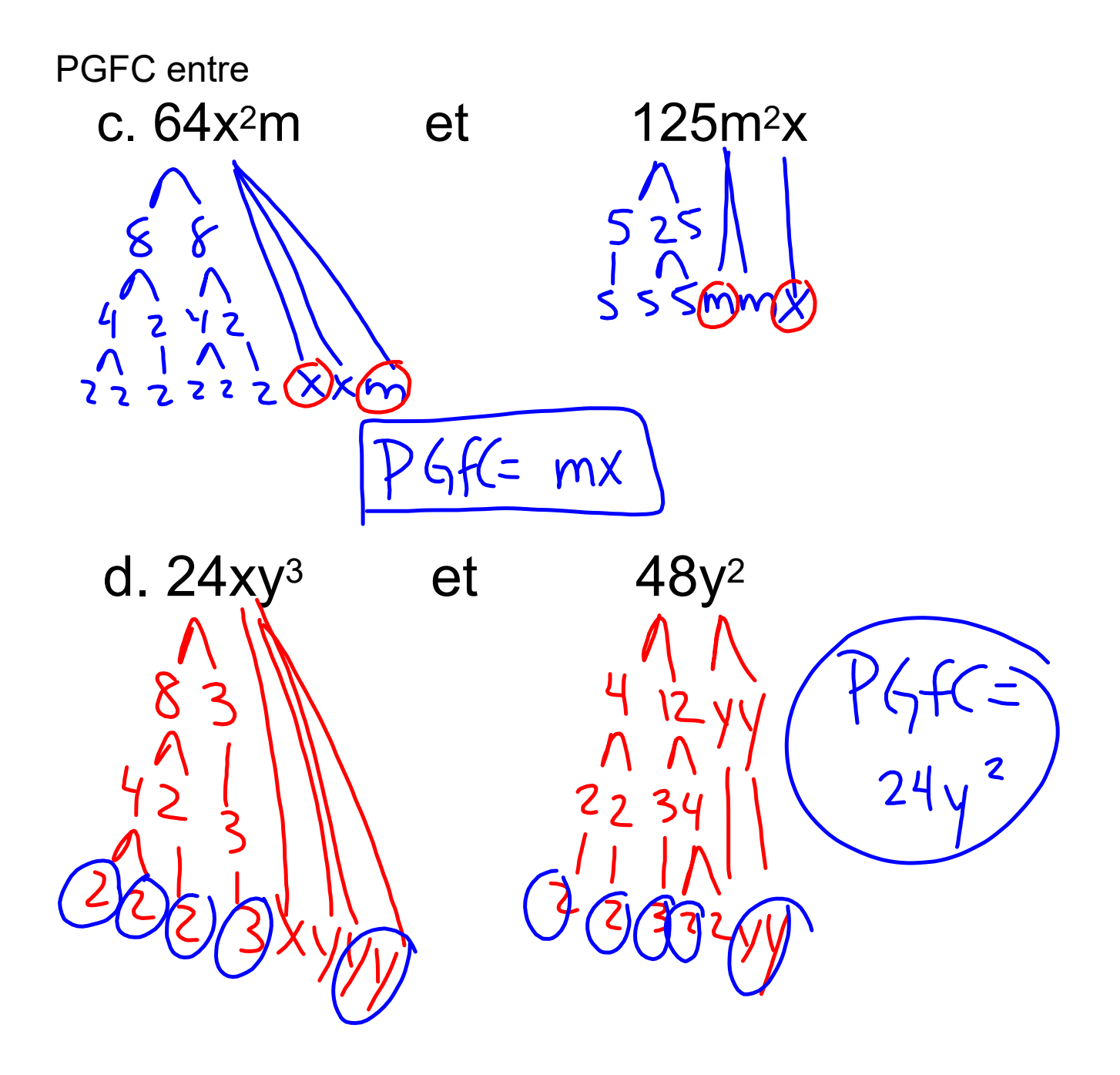

notebook(1508161f085)(587).galleryitem